# **The New York Society Library Presents:**

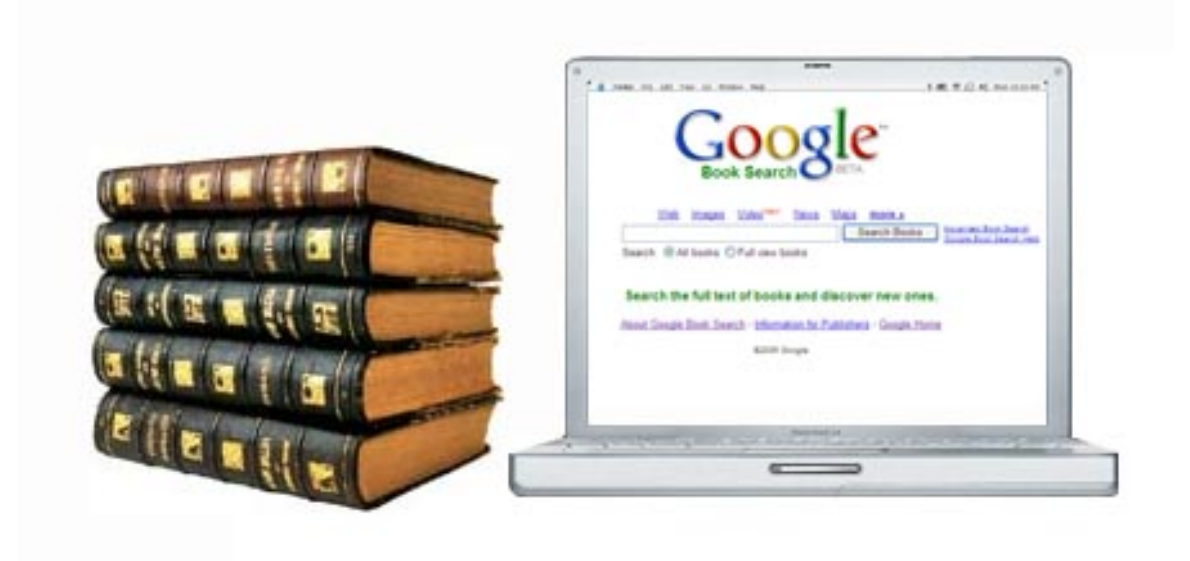

# **Google Books books.google.com**

Ingrid Richter, Head of Systems systems@nysoclib.org

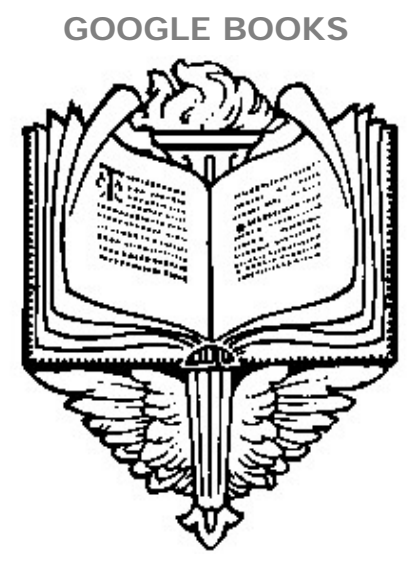

# INDEX

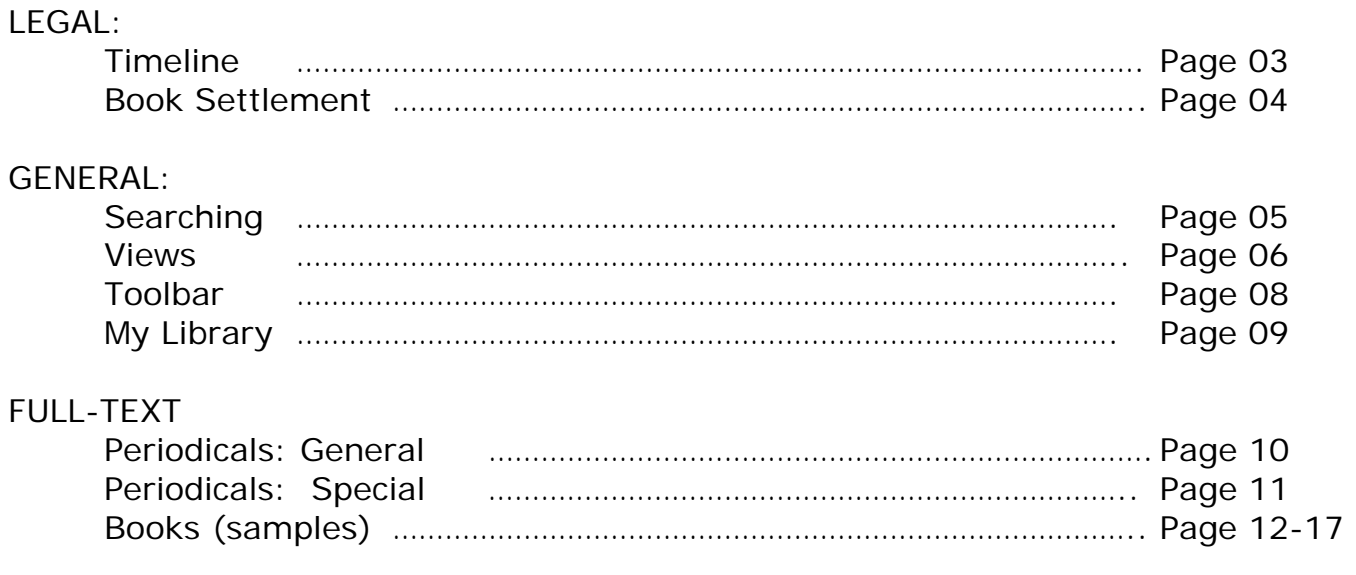

# **GOOGLE BOOKS TIMELINE**

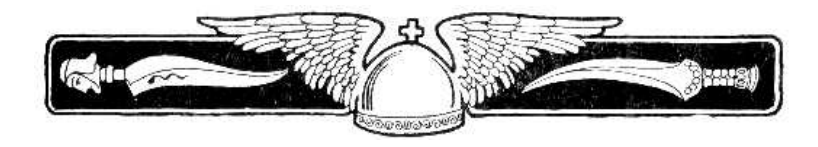

#### **2004:**

- 10: Google Print introduced at Frankfurt Book Fair
- 12: Google partners with University of Michigan, Harvard University, Stanford University, Oxford University, and the New York Public Library.

#### **2005:**

- 09: Authors Guild lawsuit against Google
- 10: American Association of Publishers lawsuit against Google
- 11: Google Print changes name to Google Book Search

#### **2006:**

- 08: Google partners with University of California
- 10: Google partners with University of Wisconsin
- 11: Google partners with University of Virginia

#### **2007:**

- 01: Google partners with University of Texas at Austin
- 03: One million books scanned.
- 06: Google partners with CIC (Committee on Institutional Cooperation): Indiana University, Michigan State University, Northwestern University, Ohio State University, Pennsylvania State University, Purdue University, University of Chicago, University of Illinois, University of Iowa, University of Michigan, University of Minnesota & University of Wisconsin–Madison
- 08: Google partners with Cornell University
- 09: Google offers preview of public domain books and adds "My Library" option
- 12: Google partners with Columbia University

#### **2008:**

- 10: Google reaches settlement with publishing industry to compensate writers and publishers for using their material.
- 11: Seven million books scanned (two million full-text versions)
- 12: Google includes full-run magazines in search: New York Magazine, Ebony, and Popular Mechanics

#### **2009:**

- 02: Google Book Settlement website created, allowing authors to submit claims to out-of-print materials
- 05: Google announces intention to allow publishers to sell digital copies of books through Google Books.
- 10: Google to create a Book Rights Registry to compensate authors & publishers.

### **SETTLEMENT**

# **http://books.google.com/googlebooks/agreement/**

### **What this means to you:**

If you are a reader, you will soon have the ability to purchase in & out-of-print books through Google Books. If you are the author of an out-of-print book, visit the Google Book Settlement page at: http://books.google.com/booksrightsholders/ to formally register a claim. If you are a publisher, visit the Google Books Partner Program page at: https://books.google.com/partner/ to direct traffic and sales towards your website.

# **From Google:**

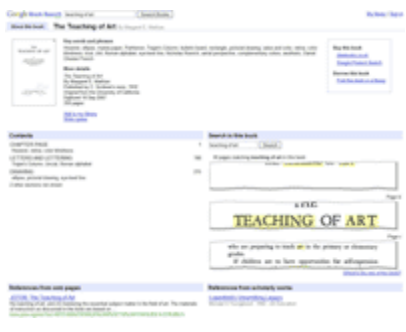

# **In-Copyright and In-Print Books**

In-print books are books that publishers are still actively selling, the ones you see at most bookstores. This agreement expands the online marketplace for in-print books by letting authors and publishers turn on the "preview" and "purchase" models that make their titles more easily available through Book Search.

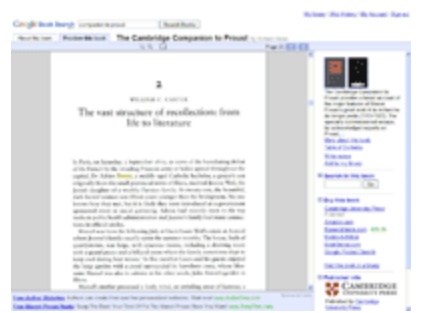

# **In-Copyright but Out-of-Print Books**

Out-of-print books aren't actively being published or sold, so the only way to procure one is to track it down in a library or used bookstore. When this agreement is approved, every out-of-print book that Google Books digitizes will become available online for preview and purchase, unless its author or publisher chooses to "turn off" that title.

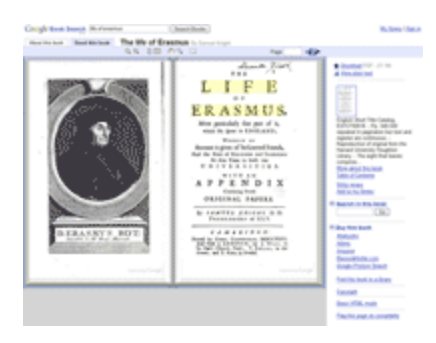

# **Out-of-Copyright Books**

This agreement doesn't affect how Google Books display outof-copyright books; they will continue to allow Book Search users to read, download and print these titles.

#### **SEARCHING**

# **http://books.google.com/advanced\_book\_search**

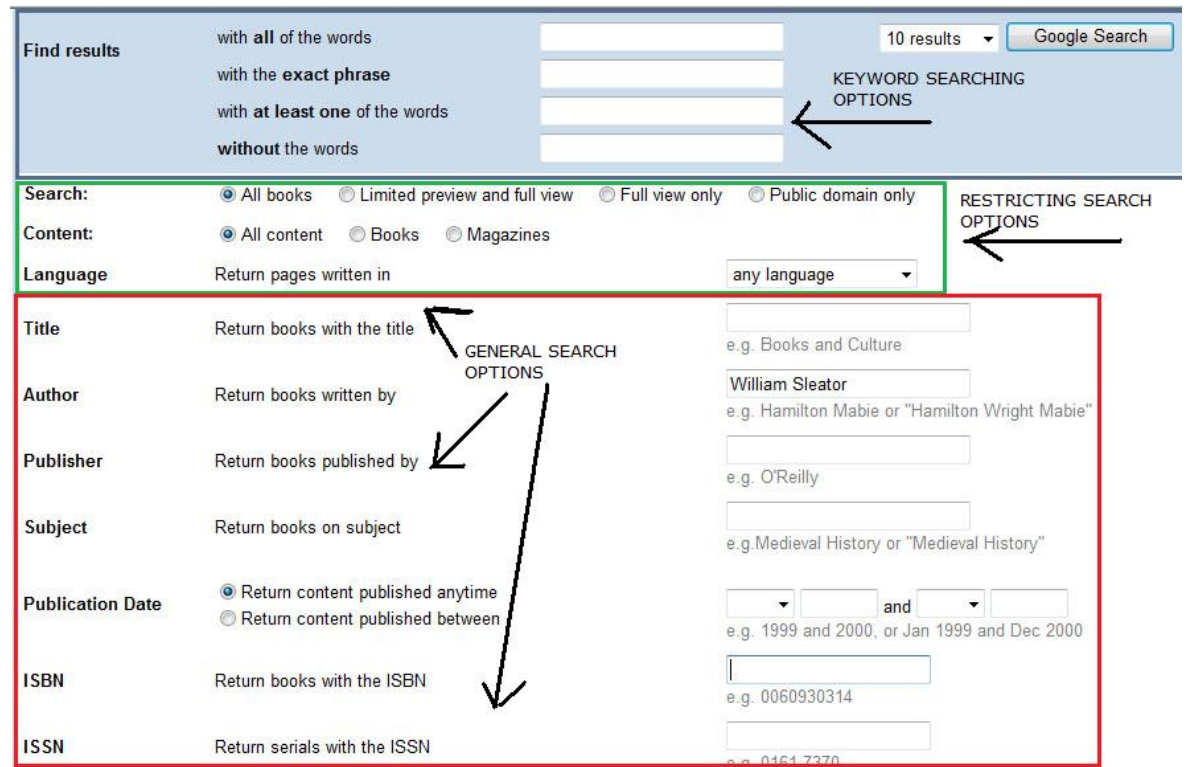

Search Google Books at any time through the Google Books page (books.google.com) but be aware that the search will bring up fairly broad results. To narrow your search, use the Advanced Book Search instead (it's the link to the right of the "Search Books" button).

The top part of the advanced search page (in light blue) offers more keyword search options. These will not restrict the search overly much, but it does give the option to display up to 100 results per page.

The middle part offers limiting features. You can't search on any of these options by themselves, but you can narrow down your search by checking any of these fields (Type, Content and Language).

The bottom part shows more conventional search options, such as Title, Author, Publisher, Subject, Date and ISBN/ISSN. This is the most useful section when you're first getting started.

*Note: Unlike most library catalogs (including ours), you do not need to enter the author's last name first (i.e. Sleator, William vs. William Sleator). Both searches will work in Google Books.* 

 **VIEWS** 

# **http://books.google.com/googlebooks/screenshots.html**

After you perform a search (and if you haven't restricted the search in Advanced Search), you may notice any or all of the types of results below:

# **From Google:**

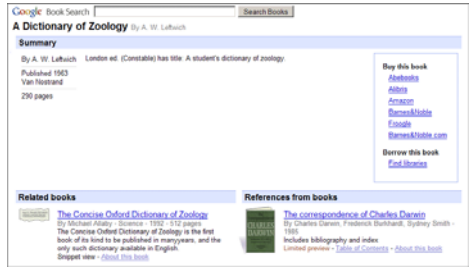

# **No Preview Available**

Like a card catalog, you're able to see basic information about the book.

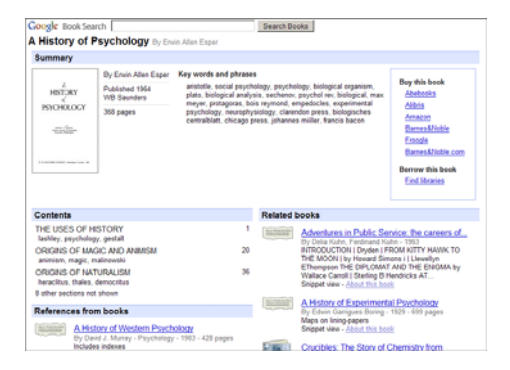

# **Snippet View**

The Snippet View, like a card catalog, shows information about the book plus a few snippets – a few sentences to display your search term in context.

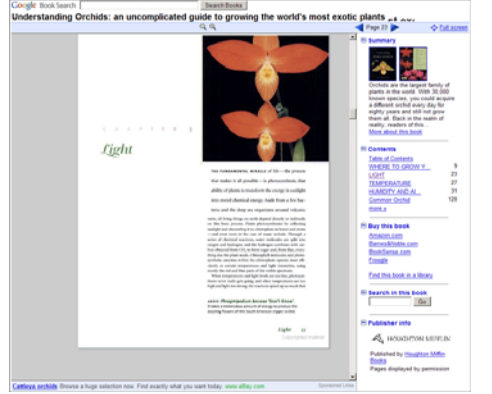

# **Limited Preview**

If the publisher or author has given Google Books permission, you can see a limited number of pages from the book as a preview.

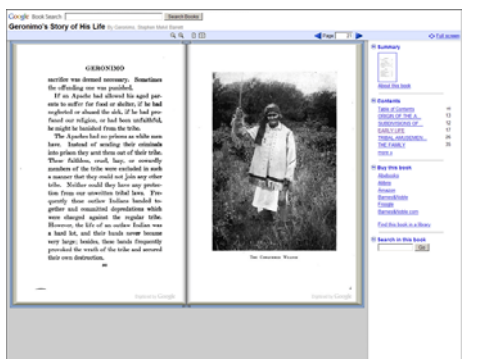

#### **Full View**

You can see books in Full View if the book is out of copyright, or if the publisher or author has asked to make the book fully viewable. The Full View allows you to view any page from the book, and if the book is in the public domain, you can download, save and print a PDF version to read at your own pace.

# **FULL VIEW MODE**

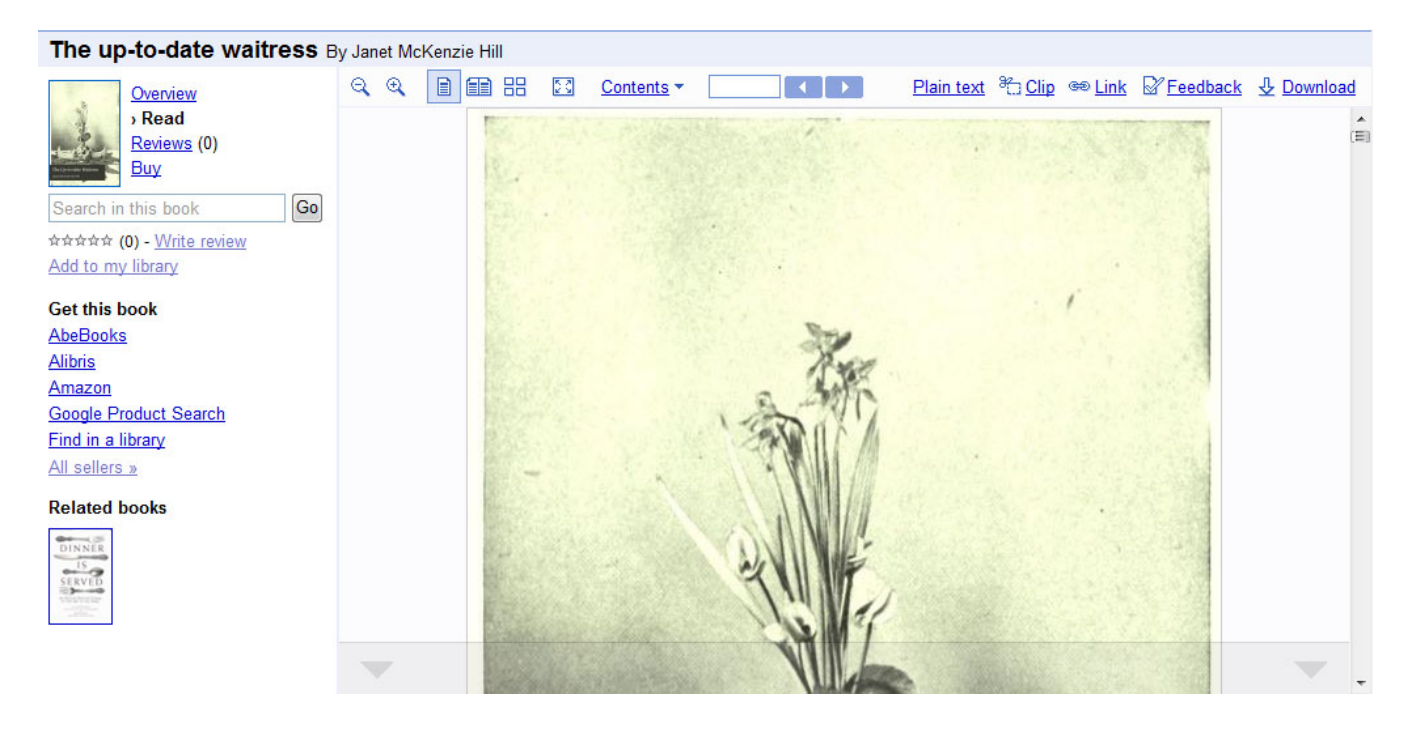

The most useful (and interesting) feature of Google Books is the full-view option for books and periodicals. For the sake of demonstration, we'll look at the full-view results for The Up-to-Date Waitress by Janet McKenzie Hill, published in 1906 (public domain).

The Overview page at http://books.google.com/books?id=Si9IAAAAIAAJ offers information about the download options (PDF or EPUB). PDFs can be read on any computer with Adobe Acrobat (free software) installed. EPUB books can be read on the Sony Reader, Apple iPhone and Touch, and a variety of other devices (but not, as of this time, on the Amazon Kindle). Not all public domain books have this option, but if you want to keep (and read) a copy locally instead of off of Google Books, download the PDF (or EPUB) copy to your computer.

If you scroll to the bottom of the page, you can see the library that owned the book (University of California) and the date it was scanned (December 1, 2007).

To read the book, either click the blue "Read this Book" button at the top of the page or click on "Read" on the left-hand side. This will take you into the images of the book.

If you have a slow connection to the Internet or do not wish to view the images, you may have the option to convert the entire book to Plain Text (this will download very fast, but might have typos). Google Books uses OCR - optical character recognition - to identify the text. Basically this will take the picture of a letter (say 'a') and try to match it up to the text version of a letter (a).

# **TOOLBAR TRANSLATION**

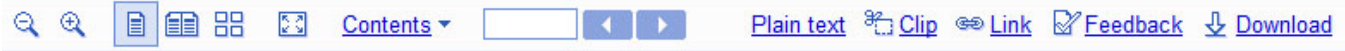

It makes sense to familiarize yourself with the full-text toolbar, especially if you're considering reading this book on your computer screen.

The first two buttons on the left (the magnifying glass with a minus or plus sign) will decrease or increase the text on the page.

The next three buttons (a single page, double page and a box with four pages) give you a choice of how the pages are displayed.

- The single page is the default view and will only show one page at a time on the screen. To view additional pages, you can use the far-right scroll bar or the slightly darkened area at the bottom of the page.
- The double page will show two pages on the screen, much like if you were reading a physical book. This is my favorite display mode for scanning through the book. When you have two pages up, you can only 'flip' the page by clicking the left/right arrow buttons in the middle of the toolbar.
- The box with four pages will show thumbnails of all of the pages of the book. This view is great for finding pictures and chapters, but it is almost impossible to read any of the thumbnail pages.

The next button (a box with arrows pushing out at the corners) will maximize the book to the entire window (removing all the ads and information off to the left). The toolbar will remain at the top of the page. This button is the most useful for reading the book. Click the button a second time to bring you back to the general browse.

The "Contents" text link will bring up a fast way to jump to different chapters (depending on what's been indexed at the front of the book). To the right of the Contents link, you can also type in a particular page number and hit <ENTER> to jump to that page. The dark blue arrows to the right of the text box will take you backwards or forwards in the book.

Plain text converts the entire document to text (instead of images). Clip lets you cut and paste paragraphs or chapters into a new document.

Link will give you a way to find the book again fast if you cut and paste it into a document or e-mail. Feedback will let you report to Google if the page is scanned incorrectly (you will need to be logged into your Google account to do this).

Download may or may not be available - this is another way to download the book to your computer.

### **MY LIBRARY**

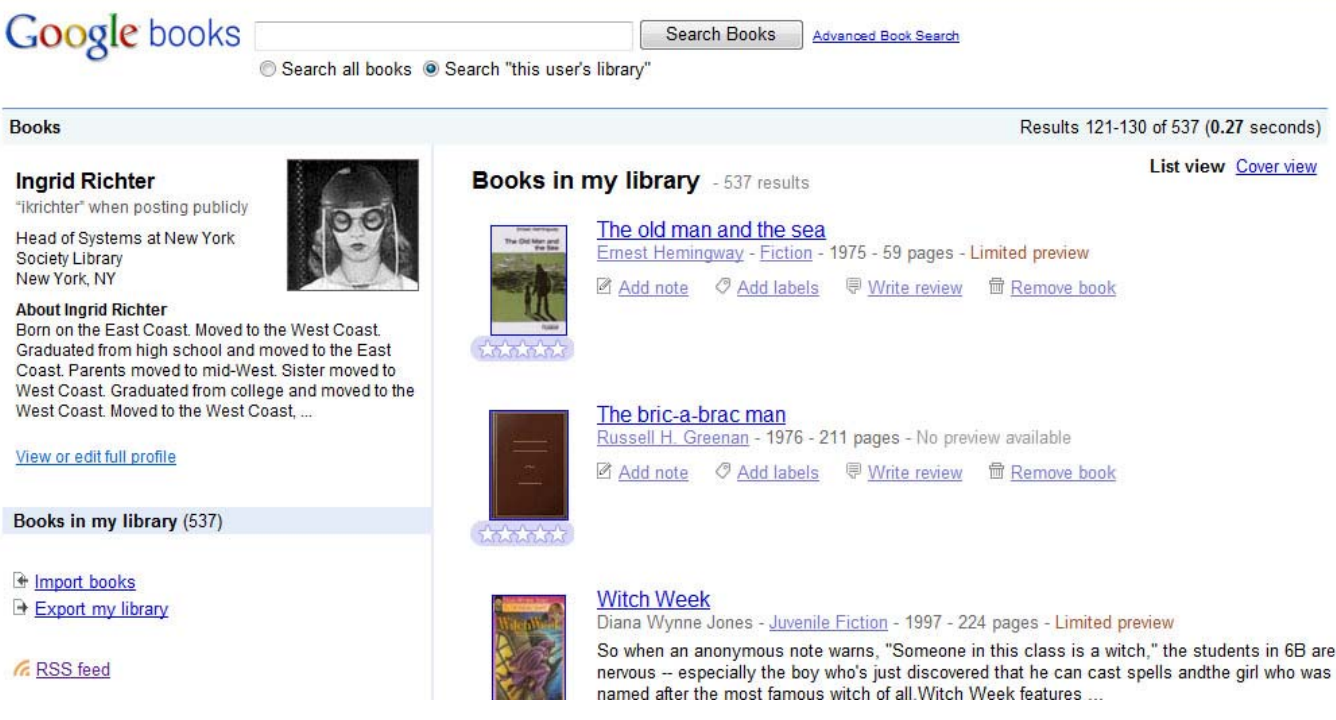

If you have a Google Account (or Gmail address), you can create a list of books that you own (or would like to browse). These don't have to be full-view books -they can be any book found in Google Books.

You may wish to keep track of the books in your private library for online ordering or filling in gaps in your collection.

To access My Library, go to Google Books (books.google.com) and click on "My Library" at the top right of the screen.

You can add books quickly to your library by clicking "Import Books" and entering the ISBN number of the books (if you have a barcode scanner, this will go even faster. I used this method for my private collection). If you have older books, you can always find the book in Google Books and click "Add to My Library" at the left-hand side of the screen.

My Library has an export option (XML format only, which only makes it useful for other web-based programs) and an RSS (real simple syndication) feed. It's still in preliminary stages right now, so keep checking back for new features.

# **GOOGLE BOOKS PERIODICALS**

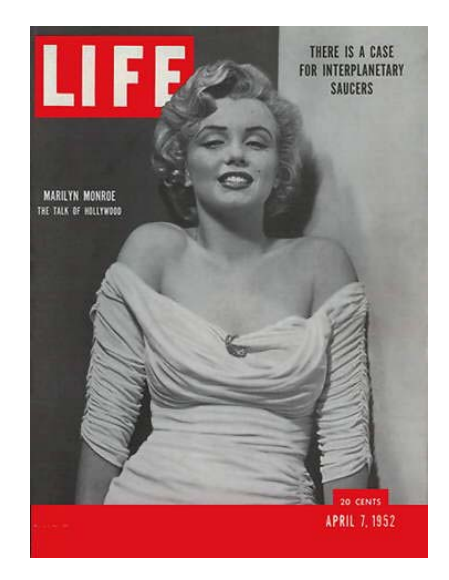

To find all full-length periodicals, click on "Advanced Search" from the main Google Books page. Set the following parameters:

- Find Results (with all of the words): Magazine
- 
- 

**Search:** Full View Only Content: Magazines

# GENERAL:

• Alcalde: http://books.google.com/books?id=Q-4DAAAAMBAJ • Ancestry: http://books.google.com/books?id=EjgEAAAAMBAJ • Ebony: http://books.google.com/books?id=kWpXz2okgyEC • Jet: http://books.google.com/books?id=3LUDAAAAMBAJ • Kiplinger's Finance: http://books.google.com/books?id=3gMEAAAAMBAJ • Life: http://books.google.com/books?id=LT8EAAAAMBAJ • Mother Jones: http://books.google.com/books?id=secDAAAAMBAJ • Pratiyogita Darpan: http://books.google.com/books?id=WugDAAAAMBAJ • Rotarian: http://books.google.com/books?id=EUYEAAAAMBAJ Vibe: http://books.google.com/books?id=\_SYEAAAAMBAJ • Weekly World News: http://books.google.com/books?id=cfADAAAAMBAJ

# **GOOGLE BOOKS PERIODICALS: SPECIAL**

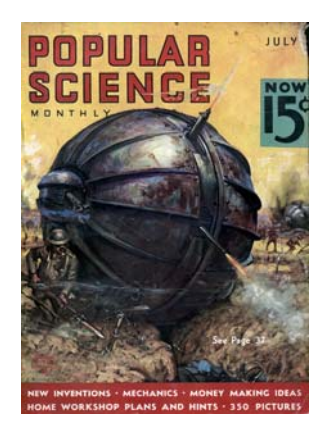

# HEALTH & OUTDOORS

- 
- 
- 
- 
- 
- 
- 
- 
- 
- 

# SCIENCE & HOBBIES

- 
- 
- 
- 
- 
- 
- 
- 

#### TRAVEL:

- 
- 
- 
- 
- 
- 
- 
- 
- 

• Backpacker: http://books.google.com/books?id=VeIDAAAAMBAJ • Baseball Digest: http://books.google.com/books?id=uy0DAAAAMBAJ • Boys Life: http://books.google.com/books?id=UPwDAAAAMBAJ • Log Home: http://books.google.com/books?id=5g8AAAAAMBAJ • Men's Health: http://books.google.com/books?id=t8cDAAAAMBAJ • National Parks: http://books.google.com/books?id=o1wEAAAAMBAJ • Prevention: http://books.google.com/books?id=OccDAAAAMBAJ • Runners World: http://books.google.com/books?id=UckDAAAAMBAJ • Scouting: http://books.google.com/books?id=lfwDAAAAMBAJ • Women's Health: http://books.google.com/books?id=JsYDAAAAMBAJ

• American Motorcyclist: http://books.google.com/books?id=xfUDAAAAMBAJ • Bulletin of Atomic Sci: http://books.google.com/books?id=KgwAAAAAMBAJ • CIO: http://books.google.com/books?id=VQsAAAAAMBAJ • Competition Science: http://books.google.com/books?id=i-gDAAAAMBAJ • DieCastX: http://books.google.com/books?id=LvoDAAAAMBAJ • Maximum PC: http://books.google.com/books?id=kgIAAAAAMBAJ • Popular Mechanics: http://books.google.com/books?id=U9QDAAAAMBAJ • Popular Science: http://books.google.com/books?id=Xfgb-rsXXiMC

• Cincinnati: http://books.google.com/books?id=TB4DAAAAMBAJ • Crisis: http://books.google.com/books?id=lEIEAAAAMBAJ • Cruise Travel: http://books.google.com/books?id=JzEDAAAAMBAJ • New York: http://books.google.com/books?id=7uYCAAAAMBAJ • Orange Coast: http://books.google.com/books?id=BfwDAAAAMBAJ • San Diego: http://books.google.com/books?id=DwMEAAAAMBAJ • Los Angeles: http://books.google.com/books?id=Z10EAAAAMBAJ • Tampa Bay: http://books.google.com/books?id=D1gEAAAAMBAJ • Vacations: http://books.google.com/books?id=IQ0EAAAAMBAJ

# **GOOGLE BOOKS FULL-TEXT BOOKS**

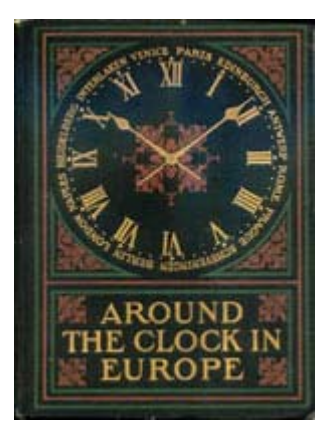

Here are a few titles from the library's scanned cover collection with full-text browsing available. This is just to get you started. You can either enter the title into Google Books or use the URL listed to the right.

# **A**

# **B:**

Across Asia on a bicycle http://books.google.com/books?id=WRINAAAAYAAJ Across Russia http://books.google.com/books?id=bFBEAAAAIAAJ Across the country http://books.google.com/books?id=L-UCAAAAYAAJ Adirondacks http://books.google.com/books?id=h-FCAAAAIAAJ Afloat on the Mediterranean http://books.google.com/books?id=WNgLAAAAYAAJ Age of invention http://books.google.com/books?id=b6QNAAAAYAAJ Alaska http://books.google.com/books?id=pDmzvxDN4mAC Alaska, our beautiful … http://books.google.com/books?id=CuNCAAAAIAAJ Along the Bosphorus http://books.google.com/books?id=BVlBAAAAIAAJ Along the Nile http://books.google.com/books?id=FegDAAAAYAAJ Ancient history http://books.google.com/books?id=loIBAAAAQAAJ Around South America http://books.google.com/books?id=zAAnoX8HcfwC Around the clock in Europe http://books.google.com/books?id=r3Q4AAAAMAAJ Around the world with a king http://books.google.com/books?id=vLUBAAAAYAAJ Attaché at Peking http://books.google.com/books?id=IiwdAAAAMAAJ

Back blocks of China http://books.google.com/books?id=5XNCAAAAIAAJ Barbary Coast http://books.google.com/books?id=0ZocAAAAMAAJ Barbizon days http://books.google.com/books?id=i3Y1AAAAMAAJ Behind the screens http://books.google.com/books?id=3CULAAAAYAAJ Belgium old & new http://books.google.com/books?id=XVi4wZ46VVAC Bird http://books.google.com/books?id=CmgMAAAAYAAJ Blue-grass and rhododendron http://books.google.com/books?id=CfQ0AAAAMAAJ Bosnia and Herzegovina http://books.google.com/books?id=L\_dMAAAAMAAJ Brazil today and tomorrow http://books.google.com/books?id=AhmqTer1X1IC British seas http://books.google.com/books?id=c6EMAAAAYAAJ Brittany and the Bretons http://books.google.com/books?id=WOwAAAAAMAAJ Bruges and West Flanders http://books.google.com/books?id=YY42AAAAMAAJ Bushido: the soul of Japan http://books.google.com/books?id=m9sMAAAAIAAJ

# **C:**

# **D:**

# **E:**

# **F:**

California coast trails http://books.google.com/books?id=CuRBAAAAIAAJ California, romantic http://books.google.com/books?id=JkMPAAAAYAAJ California the wonderful http://books.google.com/books?id=8yclAAAAMAAJ Call of the snowy Hispar http://books.google.com/books?id=V81NAAAAMAAJ Camera crusade http://books.google.com/books?id=m9RAAAAAIAAJ Captain Myles Standish http://books.google.com/books?id=rMVLAAAAMAAJ Captains and the kings http://books.google.com/books?id=VK8PAAAAYAAJ Chafing dish possibilities http://books.google.com/books?id=H1wEAAAAYAAJ Charm of Scandinavia http://books.google.com/books?id=tZc2AAAAMAAJ Châteaux of Touraine http://books.google.com/books?id=EqJLAAAAMAAJ Chile today and tomorrowhttp://books.google.com/books?id=aaUOAAAAIAAJ Chinese life http://books.google.com/books?id=BtYMAAAAIAAJ Chronicle of the coach http://books.google.com/books?id=teEuAAAAMAAJ Closed territory http://books.google.com/books?id=UIcSAAAAYAAJ Comfort found in old books http://books.google.com/books?id=swQWAAAAIAAJ Concerning cats http://books.google.com/books?id=2lI8AAAAMAAJ Constantinople http://books.google.com/books?id=4bkHAAAAMAAJ Corner of Cathay http://books.google.com/books?id=2C4PAAAAYAAJ Court life from within http://books.google.com/books?id=LMoiAAAAMAAJ Court of Alexander III http://books.google.com/books?id=NL02AAAAMAAJ Court of His Catholic Majesty http://books.google.com/books?id=ldkCAAAAYAAJ Cruise across Europe http://books.google.com/books?id=lwIMAAAAYAAJ Cruise of the Montauk http://books.google.com/books?id=jAXueTfhqioC

Damascus to Palmyra http://books.google.com/books?id=V4JJAAAAMAAJ Days out of doors http://books.google.com/books?id=Nec4AAAAMAAJ Diet for the sick http://books.google.com/books?id=ulkEAAAAYAAJ Dollars and democracy http://books.google.com/books?id=SsJEAAAAIAAJ Down the islands http://books.google.com/books?id=-XQPAAAAYAAJ

Eagle's nest in valley of Sixt http://books.google.com/books?id=oDoBAAAAQAAJ East London http://books.google.com/books?id=yJQLAAAAYAAJ East of the Jordan http://books.google.com/books?id=eRIGAAAAQAAJ Egypt http://books.google.com/books?id=MkxCAAAAIAAJ Egyptian days http://books.google.com/books?id=\_UpCAAAAIAAJ Einsiedeln in the dark wood http://books.google.com/books?id=r7UCAAAAQAAJ English Pharisees http://books.google.com/books?id=tyY2AAAAMAAJ English utilitarians http://books.google.com/books?id=zLQYAAAAIAAJ Eternal feminine http://books.google.com/books?id=SCNFAAAAIAAJ Europe in storm and calm http://books.google.com/books?id=rHQLAAAAYAAJ Evolutionist at large http://books.google.com/books?id=yT8DAAAAQAAJ Eye spy http://books.google.com/books?id=y6JDAAAAIAAJ

Famous American authors http://books.google.com/books?id=LRBPAAAAMAAJ Famous American songs http://books.google.com/books?id=OKUNAAAAIAAJ Famous women as described http://books.google.com/books?id=09oqAAAAMAAJ

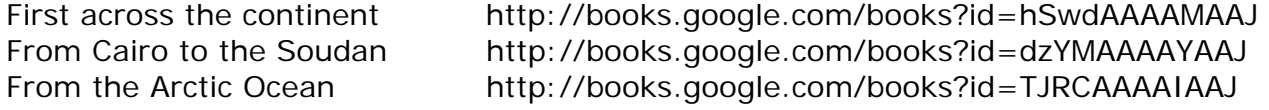

#### **G:**

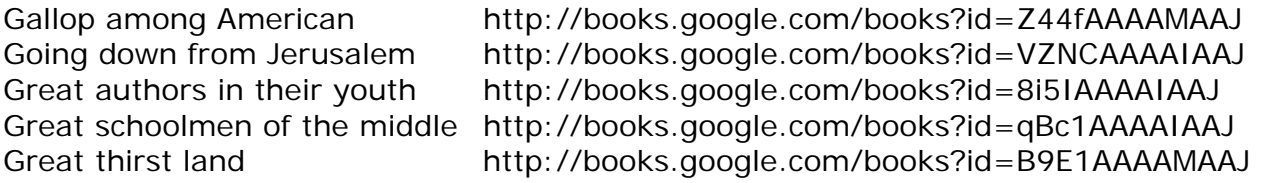

### **H:**

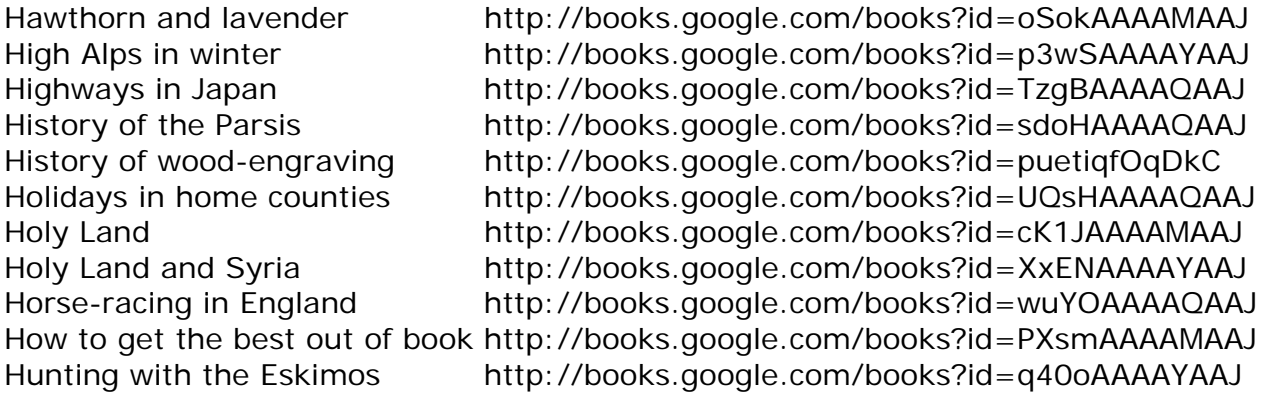

# **I:**

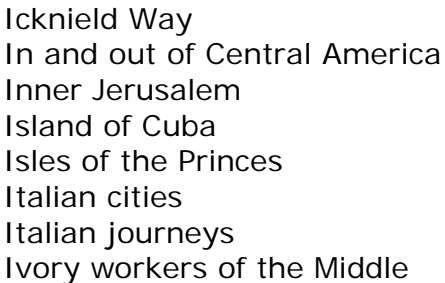

# **J:**

Jamaica http://books.google.com/books?id=bdV5gsZ6Lj8C Japan as we saw it http://books.google.com/books?id=CWZCAAAAIAAJ Japan, its history, traditions http://books.google.com/books?id=sYsIAAAAIAAJ Japan of the Japanese http://books.google.com/books?id=IJ5gVasYNccC Japan to-day and to-morrow http://books.google.com/books?id= s4PAAAAYAAJ Japanese spirit http://books.google.com/books?id=sG\_AYgc2UDwC Jorum of "Punch" http://books.google.com/books?id=00rYGF6G768C

http://books.google.com/books?id=6NdCAAAAIAAJ http://books.google.com/books?id=60UCAAAAYAAJ http://books.google.com/books?id=lGpJAAAAMAAJ http://books.google.com/books?id=-OACAAAAYAAJ http://books.google.com/books?id=eFX91rRC8xMC http://books.google.com/books?id=pKwLAAAAYAAJ http://books.google.com/books?id=mvw2AAAAMAAJ http://books.google.com/books?id=tDEEAAAAYAAJ

# **K:**

Knocking round the Rockies http://books.google.com/books?id=BYAPAAAAYAAJ

#### **L:**

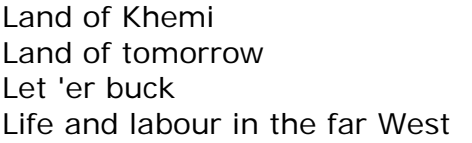

http://books.google.com/books?id=zVAMAAAAYAAJ http://books.google.com/books?id=QW2\_d6pFAj8C http://books.google.com/books?id=JWdepZaEozIC http://books.google.com/books?id=5K0NAAAAQAAJ

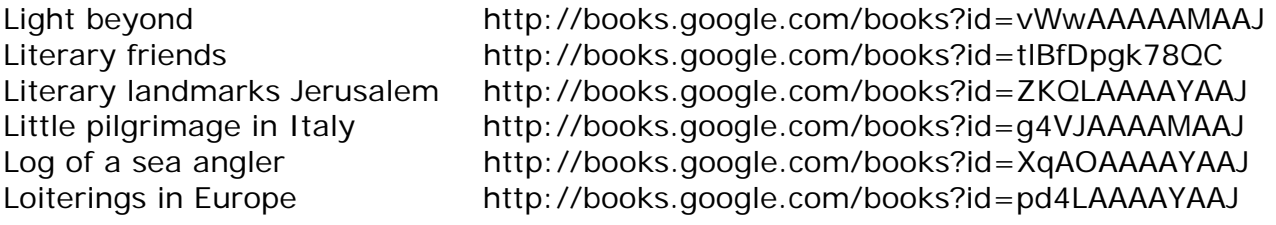

#### **M:**

#### **N:**

# **O:**

# **P:**

# **R:**

Marches of Wales http://books.google.com/books?id=3ywLAAAAYAAJ

Marcus Aurelius Antoninus http://books.google.com/books?id=0X2BxfXnXKcC Marken and its people http://books.google.com/books?id=DqVJAAAAMAAJ Million pound bank-note http://books.google.com/books?id=O1YPAAAAYAAJ Ministry of fine art http://books.google.com/books?id=7gpDAAAAIAAJ Mountaineering in the land http://books.google.com/books?id=t78OAAAAYAAJ Musical amateur http://books.google.com/books?id=0g0UAAAAYAAJ My Chinese days http://books.google.com/books?id=VHdCAAAAIAAJ Mysterious Japan http://books.google.com/books?id=vxwNAAAAYAAJ

Night-born http://books.google.com/books?id=mFu3XWqbmFwC Notable New Yorkers http://books.google.com/books?id=V1AOAAAAIAAJ Notes of the night http://books.google.com/books?id=euc4AAAAMAAJ

Ogowe band http://books.google.com/books?id=90kQAAAAIAAJ Old country life http://books.google.com/books?id=UyZMAAAAMAAJ Old Paris http://books.google.com/books?id=ue5nAAAAMAAJ Old seaport towns of the South http://books.google.com/books?id=2Pg3AAAAMAAJ Old town http://books.google.com/books?id=pScLAAAAIAAJ On Newfound River http://books.google.com/books?id=QhY1AAAAMAAJ Onlooker's note-book http://books.google.com/books?id=4h4q0MjqduAC Orchid http://books.google.com/books?id=RQs1AAAAMAAJ Ouananiche and its Canadian http://books.google.com/books?id=8RQuAAAAYAAJ Our lady of the green http://books.google.com/books?id=d\_MWAAAAYAAJ Outings at odd times http://books.google.com/books?id=nec4AAAAMAAJ

Paris reborn http://books.google.com/books?id=kLRgtSUhzgEC Peaks and glaciers of Nun Kun http://books.google.com/books?id=oLREAAAAIAAJ Penetration of Arabia http://books.google.com/books?id=oF8CAAAAYAAJ Personal reminiscences http://books.google.com/books?id=Ie\_c-4Ri0twC Physical training for women http://books.google.com/books?id=FN4dAAAAYAAJ Pickwickian pilgrimage http://books.google.com/books?id=-28OAAAAIAAJ Picturesque Sicily http://books.google.com/books?id=TpNJAAAAMAAJ Plain-towns of Italy http://books.google.com/books?id=ya82AAAAMAAJ Poems http://books.google.com/books?id=y3gkAAAAMAAJ Poems of cabin and field http://books.google.com/books?id=DfIOAAAAIAAJ Present-day Egypt http://books.google.com/books?id=9E4MAAAAYAAJ

Raiderland http://books.google.com/books?id=-13VV0W7bwYC

Recent discoveries on Temple http://books.google.com/books?id=4kIHAAAAQAAJ Reminiscences of old Edinburgh http://books.google.com/books?id=RFwLAAAAYAAJ Romance of imperial Rome http://books.google.com/books?id=ZmSbhHCVCf8C Romance of the theatre http://books.google.com/books?id=BzNDAAAAIAAJ Romance of the sea rovers http://books.google.com/books?id=vB1HAAAAIAAJ Romantic Germany http://books.google.com/books?id=4HQRAAAAYAAJ Russia as it is http://books.google.com/books?id=M\_hi-GKDzRAC Russia then and now http://books.google.com/books?id=bHdBAAAAIAAJ Russia: travels and studies http://books.google.com/books?id=\_2tBAAAAIAAJ

# **S:**

Scandinavian summer http://books.google.com/books?id=WmEfAAAAMAAJ Seeing Europe by automobile http://books.google.com/books?id=g-MHR0yoUOMC Serbia into exile http://books.google.com/books?id=dmBJAAAAMAAJ Ship-dwellers http://books.google.com/books?id=LAkOAAAAYAAJ Sisters of Napoleon http://books.google.com/books?id=nQcKAAAAIAAJ Some old Flemish towns http://books.google.com/books?id=8isBAAAAMAAJ Some old love stories. http://books.google.com/books?id=1a0dmsAzLGwC South American tour http://books.google.com/books?id=HcQEg44UBOMC Spanish-American republics http://books.google.com/books?id=pCEVAJxsTMMC Spell of Flanders http://books.google.com/books?id=\_6c2AAAAMAAJ Spell of Japan http://books.google.com/books?id=hkIQAAAAYAAJ Spell of Switzerland http://books.google.com/books?id=CXwSAAAAYAAJ Sport http://books.google.com/books?id=ijcPAAAAYAAJ Squirrels and other fur-bearers http://books.google.com/books?id=cCOQJPUrRJcC Steep trails http://books.google.com/books?id=Ei9DAAAAIAAJ Stories of the sea told by sailors http://books.google.com/books?id=9KhOfsy-smwC Suburban homes of London http://books.google.com/books?id=9zcQAAAAYAAJ Sun-babies http://books.google.com/books?id=YyUFAAAAMAAJ Sunny days in Italy http://books.google.com/books?id=wxENAAAAYAAJ Susan in Sicily http://books.google.com/books?id=J48KAAAAIAAJ

# **T:**

Tale of true love http://books.google.com/books?id=5QcNAAAAYAAJ Talks to young men http://books.google.com/books?id=Xl0AAAAAMAAJ Ten weeks in Japan http://books.google.com/books?id=QC0LAAAAYAAJ Tent work in Palestine http://books.google.com/books?id=AsYzO7Ho-IMC Things seen in northern India http://books.google.com/books?id=1KVJAAAAIAAJ Through Glacier Park http://books.google.com/books?id=jDOCv\_MB7OUC Through hidden Shensi http://books.google.com/books?id=E3dCAAAAIAAJ Through the first Antarctic night http://books.google.com/books?id=sNlVcdgmrmYC Through the Grand Canyon http://books.google.com/books?id=C-BCAAAAIAAJ Tibet & Nepal http://books.google.com/books?id=e-lYDnO2MXwC To the land of the eagle http://books.google.com/books?id=YnMyGQAACAAJ To-day on the Nile http://books.google.com/books?id=8C4QAAAAYAAJ Trails of the pathfinders http://books.google.com/books?id=4i0CAAAAYAAJ

# **U:**

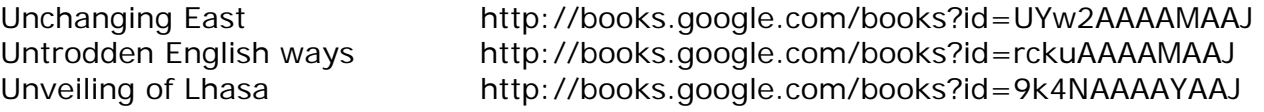

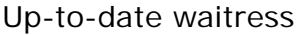

http://books.google.com/books?id=Si9IAAAAIAAJ

# **V:**

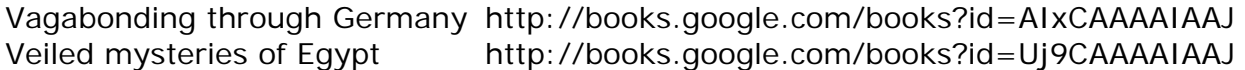

### **W:**

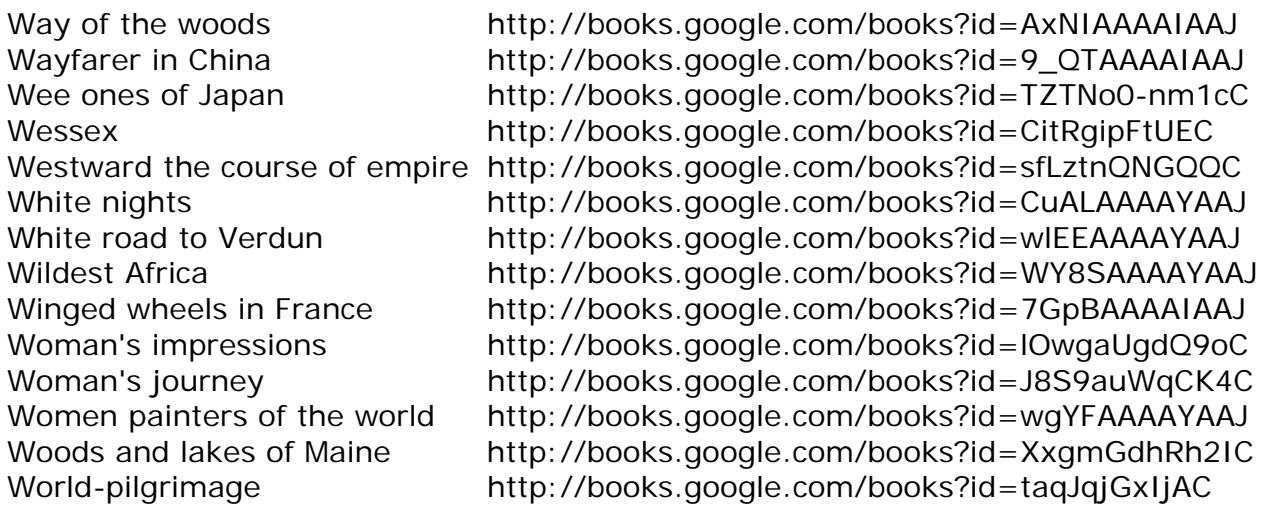

Y:<br>Yankee ingenuity in the war<br>Yosemite trails

Yankee ingenuity in the war http://books.google.com/books?id=-aAMAAAAYAAJ Yosemite trails http://books.google.com/books?id=N0VIAAAAMAAJ

# **GOOGLE BOOKS NOTES**